# LORENZO PANTIERI

# CUSTOMIZING CLASSICTHESIS WITH THE ARSCLASSICA PACKAGE

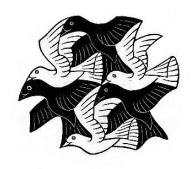

USER MANUAL

Italian TEX and LATEX User Group <http://www.guit.sssup.it/> 2010, February

Lorenzo Pantieri: *Customizing ClassicThesis with the ArsClassica package,* User Manual, © 2010, February.

WEBSITE: <http://www.lorenzopantieri.net/>

E-MAIL: [lorenzo.pantieri@iperbole.bologna.it](mailto:lorenzo.pantieri@iperbole.bologna.it)

In the titlepage it is reproduced an engraving of Maurits Cornelis Escher, titled *Plane Filling with Birds* (the picture is get from [http:](http://www.mcescher.com/) [//www.mcescher.com/](http://www.mcescher.com/)).

# <span id="page-2-0"></span>**ABSTRACT**

The package changes some typographical points of the ClassicThesis style, by André Miede. It allows to reproduce the look of the guide *The art of writing with*  $\cancel{E}$ *[EX* (in Italian) [[4](#page-20-0)]. The hint for the original modification of ClassicThesis was gave to me by Daniel Gottschlag. The package was written for the Italian T<sub>E</sub>X and LAT<sub>E</sub>X User Group  $\overline{\mathrm{(G_Jrr)}}$  <http://www.guit.sssup.it/>).

## S O M M A R I O

Il pacchetto modifica alcuni aspetti tipografici dello stile ClassicThesis, di André Miede. Permette di riprodurre la veste grafica della guida *L'arte di scrivere con LATEX* [[4](#page-20-0)]. Lo spunto per l'originale rielaborazione di ClassicThesis mi è stato offerto da Daniel Gottschlag. Il pacchetto è stato scritto per il Gruppo Utilizzatori Italiani di T<sub>E</sub>X e L<sup>A</sup>TEX (G<sub>U</sub>IT, <http://www.guit.sssup.it/>).

# **A C K N O W L E D G E M E N T S**

I wish first of all to thank the members of the Staff of the Italian TEX and LATEX User Group (GLT, <http://www.guit.sssup.it/>), in particular Prof. Enrico Gregorio and Andrea Tonelli, for their invaluable aid during the writing of this work, the detailed explanations, the patience and the precision in the suggestions, the supplied solutions, the competence and the kindness. Thanks also to all the people who have discussed with me on the forum of the  $q_1$ Ir, prodigal of precious observations and good advices.

Finally, thanks to André Miede, for his wonderful ClassicThesis style, and to Daniel Gottschlag, who has given to me the hint for this original reworking.

# **CONTENTS**

## 1 FUNDAMENTALS [1](#page-4-0)

- 1.1 Introduction [1](#page-4-1)
- [1](#page-4-2).2 Use of the package 1
- 1.3 Options of the package [2](#page-5-0)
- 1.4 The style  $\frac{1}{2}$  $\frac{1}{2}$  $\frac{1}{2}$
- 1.5 New commands [3](#page-6-0)
	- 1.5.1 Particular logos [3](#page-6-1)
	- 1.5.2 Graphics with coloured background  $\frac{3}{3}$  $\frac{3}{3}$  $\frac{3}{3}$
- 1.6 Examples [4](#page-7-0)
- 2 THE CODE [7](#page-10-0)

BIBLIOGRAPHY [17](#page-20-1)

INDEX  $18$ 

# <span id="page-4-3"></span><span id="page-4-0"></span>F U N D A M E N TALS

#### CONTENTS

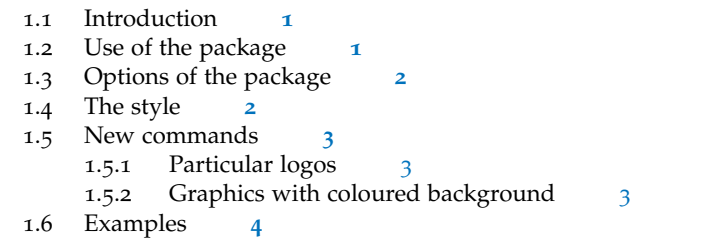

<span id="page-4-1"></span>This chapter introduces the (truly simple) basic notions of ArsClassica and presents its fundamental ideas and peculiarities.

## 1.1 INTRODUCTION

The ArsClassica package changes some typographical aspects of the *The art of writing*<br>Classic Thesis style by André Miede [2, 2]. It allows to reproduce the *with ETEX* ClassicThesis style, by André Miede [[2](#page-20-2), [3](#page-20-3)]. It allows to reproduce the layout of my guide *The art of writing in LaTeX* [[4](#page-20-0)] (in Italian) and of the present document. The hint for this original reworking of Classic-Thesis was gave to me by Daniel Gottschlag.

## <span id="page-4-2"></span>1.2 USE OF THE PACKAGE

The package is shaped for being executed on a *complete* installation of MiKT<sub>E</sub>X or T<sub>E</sub>X Live, and uses font freely available.

The installation of ArsClassica is very simple. You can download the arsclassica.zip file from [CTAN](http://www.ctan.org/tex-archive/macros/latex/contrib/arsclassica/) ([http://www.ctan.org/tex-archive/](http://www.ctan.org/tex-archive/macros/latex/contrib/arsclassica/) [macros/latex/contrib/arsclassica/](http://www.ctan.org/tex-archive/macros/latex/contrib/arsclassica/)); then you will decompress it and install arsclassica.sty in the usual way.

The package works with the KOMA-Script classes (scrreprt, scrbook *ArsClassica requires* and scrartcl) and requires the classicthesis and classicthesis-ldpkg packages, *updated to the last version available (the 2.7)*; it must be loaded *after* these last ones. It can be loaded simply by

```
\documentclass[\,..)]{scrreprt} % or scrbook or scrartcl
```

```
\usepackage[\langle \ldots \rangle]{classicthesis-ldpkg}
\usepackage[\langle...\rangle]{classicthesis}
\usepackage[\langle \ldots \rangle]{arsclassica}
```

```
\begin{document}
```
#### ...

*the 2.7 version of ClassicThesis*

#### <span id="page-5-2"></span>2 FUNDAMENTALS

\end{document}

For example, the present document has been obtained with the following code:

```
\documentclass[10pt.a4paper.twoside.openright.titlepage.flegn.%
                headinclude,,footinclude,BCOR5mm,%
                numbers=noenddot,cleardoublepage=empty,%
                tablecaptionabove]{scrreprt}
\usepackage{\langle \ldots \rangle}
\usepackage[backref]{classicthesis-ldpkg}
\usepackage[eulerchapternumbers,subfig,beramono,%
             eulermath,pdfspacing]{classicthesis}
\usepackage{arsclassica}
\usepackage{\langle \ldots \rangle}
\begin{document}
...
\end{document}
```
<span id="page-5-0"></span>It is recommended, but not compulsory, to use the options beramono, eulerchapternumbers and eulermath together with ArsClassica.

## 1.3 OPTIONS OF THE PACKAGE

*References of backref* The ArsClassica package has five options available, english (default), *in Italian* french german spanish and italian *in Italian* french, german, spanish, and italian,

\usepackage[ $\langle \text{language}\rangle$ ]{arsclassica}

which allow to have the final bibliographical references (generated by the package backref, loaded automatically from classicthesis-ldpkg) and the labels of the minitocs (if the package minitoc is loaded) respectively in English, French, German, Spanish, and Italian.

#### <span id="page-5-1"></span>1.4 THE STYLE

*The difference* The typographical style obtained with ArsClassica differs from Classic-Thesis for the following aspects:

- use of Iwona font, by Janusz M. Nowacki, for the titles of the sectioning units of the document (chapters, sections, subsections, sub-subsections, paragraphs and subparagraphs), for the labels of description lists, for the headlines and the label of the captions (ClassicThesis does not use any font sans serif);
- customized chapter numbers;
- semi-transparent headlines; the headlines are separated from the page number by a small rule;
- captions with labels in boldface (which ClassicThesis does not use);

*between ArsClassica and ClassicThesis*

- <span id="page-6-3"></span>• itemize lists with semi-transparent labels;
- index on two columns with balance:
- space between the lines always fixed to 1.00 (ClassicThesis sets it to 1.05, if the Palatino font is used);
- symmetrical marginal notes (flushed right in the even pages, left in the odd ones—in twoside documents), like Bringhurst does in his *Elements* [[1](#page-20-4)] (but not ClassicThesis, which flushes the marginal notes always left).
- "double square" text body (like in version 2.3 of the style), for documents written in A4 format using Palatino font.

The ArsClassica package is conceived in order to provide to the user *It is recommended to* a ready-to-use typographical style: if you change the previous settings, you will risk to destroy the equilibrium of the style, so it is *highly recommended* to keep them unchanged.

One of the principles of  $\mathbb{A}T\mathbb{R}X$  is that it allows the author to take no interest in the typographical questions, permitting him to focus only the structure and the contents of the document. This fact should always be taken in consideration: using a style written from others, the user accepts all the typographical settings chosen for him from the author of the style, and he is not forced to study typography in order to fix the layout of his publications. This is the case of ArsClassica too: if you change its settings, you will contradict this philosophy and, consequently, you must study (a lot of) typography in order to obtain acceptable results.

The style obtained with ArsClassica is not therefore configurable or customizable (the only exception is the option for the language). The typographical style is something of very personal: if you are satisfied with the package and find attractive the idea to take no interest in the problem of the style definition, then you will use ArsClassica with satisfaction; otherwise, if you have different needs or you are not satisfied with the layout of the package, then you should try other classes or packages, even building your own style.

### <span id="page-6-0"></span>1.5 NEW COMMANDS

#### <span id="page-6-1"></span>1.5.1 Particular logos

The package offers the commands \ctLaTeX, \ctLaTeXe and \ctTeX, *The commands* which allow to reproduce respectively the LAT<sub>E</sub>X, LAT<sub>E</sub>X  $2\varepsilon$  and T<sub>E</sub>X logos correctly written in Iwona.

#### <span id="page-6-2"></span>1.5.2 Graphics with coloured background

The \arsincludegraphics command is defined, which allows to in- *The* clude graphics with "Alice Blue" coloured background, like in Figure 1[b](#page-7-1) on the following page; it works like \includegraphics. This works, of course, only with graphics with a transparent background, such us PDF or some PNG files. You might want to say

*keep the settings of ArsClassica unchanged.*

*\ctLaTeX, \ctLaTeXe, \ctTeX*

*\arsincludegraphics command*

<span id="page-7-2"></span>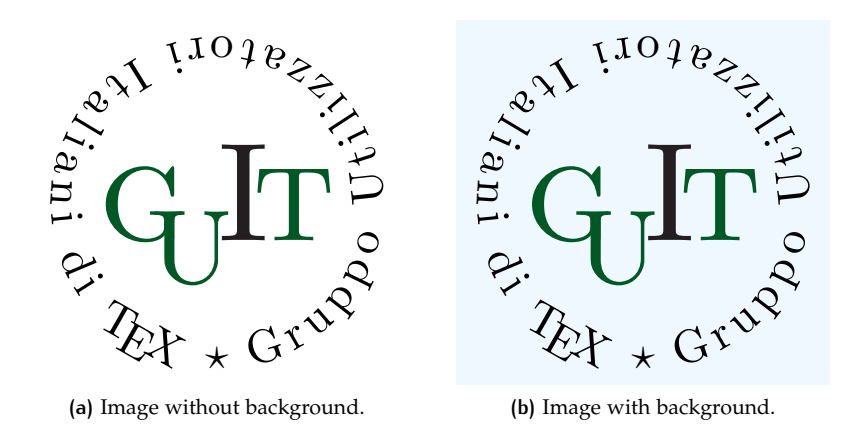

<span id="page-7-1"></span>**Figure 1:** Graphics with coloured background.

\renewcommand{\includegraphics}{\arsincludegraphics}

in order that each of your included graphics has this blue background. In the previous versions of ArsClassica, \arsincludegraphics command was named \myincludegraphics: the old name is still mantained (for now), but deprecated.

## <span id="page-7-0"></span>1.6 EXAMPLES

*this chapter is just some dummy text. It is not a real language.*

*Note: The content of* Lorem ipsum dolor sit amet, consectetuer adipiscing elit. Ut purus elit, vestibulum ut, placerat ac, adipiscing vitae, felis. Curabitur dictum gravida mauris. Nam arcu libero, nonummy eget, consectetuer id, vulputate a, magna. Donec vehicula augue eu neque.

#### A subsection

Nam dui ligula, fringilla a, euismod sodales, sollicitudin vel, wisi. Morbi auctor lorem non justo. Nam lacus libero, pretium at, lobortis vitae, ultricies et, tellus. Donec aliquet, tortor sed accumsan bibendum, erat ligula aliquet magna, vitae ornare odio metus a mi. Morbi ac orci et nisl hendrerit mollis. Suspendisse ut massa. Cras nec ante. Pellentesque a nulla. Cum sociis natoque penatibus et magnis dis parturient montes, nascetur ridiculus mus. Aliquam tincidunt urna. Nulla ullamcorper vestibulum turpis. Pellentesque cursus luctus mauris.

#### *A sub-subsection*

Nulla malesuada porttitor diam. Donec felis erat, congue non, volutpat at, tincidunt tristique, libero. Vivamus viverra fermentum felis. Donec nonummy pellentesque ante. Phasellus adipiscing semper elit. Proin fermentum massa ac quam. Sed diam turpis, molestie vitae, placerat a, molestie nec, leo. Maecenas lacinia. Nam ipsum ligula, eleifend at, accumsan nec, suscipit a, ipsum. Morbi blandit ligula feu-

<span id="page-8-0"></span>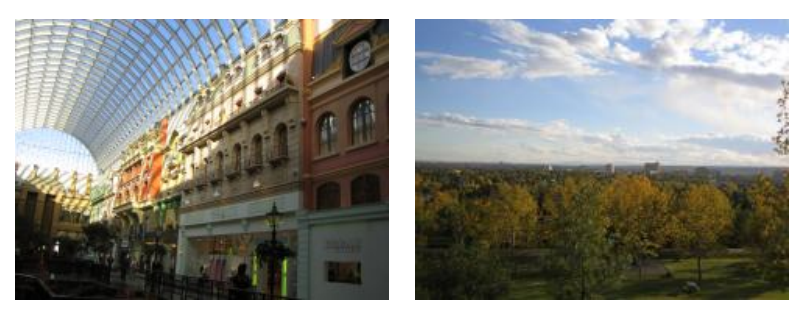

**(a)** Asia personas duo. **(b)** Pan ma signo.

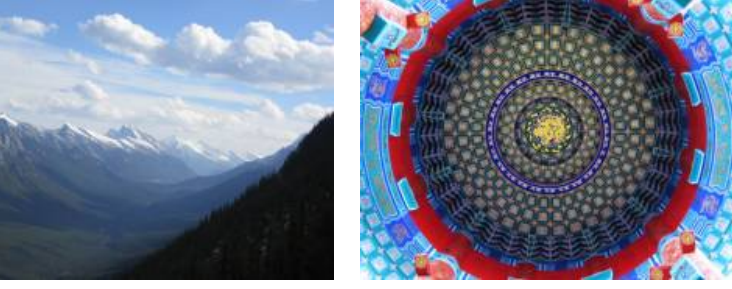

**(c)** Methodicamente o uno. **(d)** Titulo debitas.

**Figure 2:** Tu duo titulo debitas latente.

giat magna. Nunc eleifend consequat lorem. Sed lacinia nulla vitae enim. Pellentesque tincidunt purus vel magna. Integer non enim. Praesent euismod nunc eu purus. Donec bibendum quam in tellus. Nullam cursus pulvinar lectus. Donec et mi. Nam vulputate metus eu enim. Vestibulum pellentesque felis eu massa.

A PARAGRAPH Lorem ipsum dolor sit amet, consectetuer adipiscing elit. Ut purus elit, vestibulum ut, placerat ac, adipiscing vitae, felis. Curabitur dictum gravida mauris. Nam arcu libero, nonummy eget, consectetuer id, vulputate a, magna.

Nam dui ligula, fringilla a, euismod sodales, sollicitudin vel, wisi. Morbi auctor lorem non justo. Nam lacus libero, pretium at, lobortis vitae, ultricies et, tellus. Donec aliquet, tortor sed accumsan bibendum, erat ligula aliquet magna, vitae ornare odio metus a mi. Morbi ac orci et nisl hendrerit mollis. Suspendisse ut massa. Cras nec ante. Pellentesque a nulla. Cum sociis natoque penatibus et magnis dis parturient montes, nascetur ridiculus mus. Aliquam tincidunt urna. Nulla ullamcorper vestibulum turpis. Pellentesque cursus luctus mauris.

**MANE** Lorem ipsum dolor sit amet, consectetuer adipiscing elit. *The labels of*

*in Iwona.* **TEKEL** Ut purus elit, vestibulum ut, placerat ac, adipiscing vitae, felis. Curabitur dictum gravida mauris.

*description lists are*

**FARES** Nam arcu libero, nonummy eget, consectetuer id, vulputate a, magna.

#### 6 FUNDAMENTALS

**Table 1:** Lorem ipsum dolor sit amet, consectetuer adipiscing elit. Curabitur dictum gravida mauris.

| р | $\neg p$ |
|---|----------|
| V | F        |
| F | V        |

Lorem ipsum dolor sit amet, consectetuer adipiscing elit. Ut purus elit, vestibulum ut, placerat ac, adipiscing vitae, felis. Curabitur dictum gravida mauris. Nam arcu libero, nonummy eget, consectetuer id, vulputate a, magna. Donec vehicula augue eu neque. Pellentesque habitant morbi tristique senectus et netus et malesuada fames ac turpis egestas. Mauris ut leo. Cras viverra metus rhoncus sem. Nulla et lectus vestibulum urna fringilla ultrices. Phasellus eu tellus sit amet tortor gravida placerat. Integer sapien est, iaculis in, pretium quis, viverra ac, nunc. Praesent eget sem vel leo ultrices bibendum. Aenean faucibus. Morbi dolor nulla, malesuada eu, pulvinar at, mollis ac, nulla. Curabitur auctor semper nulla. Donec varius orci eget risus. Duis nibh mi, congue eu, accumsan eleifend, sagittis quis, diam. Duis eget orci sit amet orci dignissim rutrum.

# <span id="page-10-1"></span><span id="page-10-0"></span>THE CODE

Announcement of the package and requirement for the necessary packages.

\NeedsTeXFormat{LaTeX2e}

```
2 \ProvidesPackage{arsclassica}[2010/02/14 v2.7 Customizing
```

```
3 ClassicThesis (LP)]
```
- \RequirePackage{classicthesis-ldpkg}
- \RequirePackage{classicthesis}

Declaration of the language option: english (default), french, german, spanish, and italian.

```
6 \newboolean{english}
```

```
7 \newboolean{french}
```

```
8 \newboolean{german}
```

```
9 \newboolean{spanish}
```

```
10 \newboolean{italian}
```

```
11 \DeclareOption{english}{\setboolean{english}{true}}
```

```
12 \DeclareOption{french}{\setboolean{french}{true}}
```

```
13 \DeclareOption{german}{\setboolean{german}{true}}
```

```
14 \DeclareOption{spanish}{\setboolean{spanish}{true}}
```

```
15 \DeclareOption{italian}{\setboolean{italian}{true}}
```

```
16 \ExecuteOptions{english}
```

```
17 \ProcessOptions\relax
```
Balance of index columns (if your document has an index).

```
18 \@ifpackageloaded{makeidx}
19 {%
20 \RequirePackage{multicol}
21 \let\orgtheindex\theindex
22 \let\orgendtheindex\endtheindex
23 \def\theindex{%
24 \def\twocolumn{\begin{multicols}{2}}%
25 \def\onecolumn{}%
26 \clearpage
27 \orgtheindex}
28 \def\endtheindex{%
29 \end{multicols}%
30 \orgendtheindex}
31 \makeindex
32 }
33 \{ \text{relax} \}
```
References of backref in English, French, German, Spanish, and Italian.

```
34 \ifcld@backref
```

```
8 | THE CODE
```

```
35 \ifthenelse{\boolean{english}}%
36 {%
37 \PackageInfo{arsclassica}{Using option "english". %
38 This activates english language in "backref".}
39 \renewcommand*{\backreftwosep}{ and~}
40 \renewcommand*{\backreflastsep}{, and~}
41 \renewcommand*{\backrefalt}[4]{%
42 \ifcase #1 %
43 \relax%
44 \overline{) \overline{) \overline{0r}}45 (Cited on page~#2.)%
46 \else
47 (Cited on pages~#2.)
48 \fi}
49 }
50 {\relax}
51
52 \ifthenelse{\boolean{french}}%
53 {%
54 \PackageInfo{arsclassica}{Using option "french". %
55 This activates french language in "backref".}
56 \renewcommand*{\backreftwosep}{ et~}
57 \renewcommand*{\backreflastsep}{ et~}
58 \renewcommand*{\backrefalt}[4]{%
59 \leftarrow \ifcase #1 %
60 \relax%
61 \qquad \qquad \sqrt{or}62 (Cit\'e \'a page~#2.)%
63 \else
64 (Cit\'e aux pages\sim#2.)
65 \quad \text{Ifi}66 }
67 {\relax}
68
69 \ifthenelse{\boolean{german}}%
70 {%
71 \PackageInfo{arsclassica}{Using option "german". %
72 This activates german language in "backref".}
73 \renewcommand*{\backreftwosep}{ und~}
74 \renewcommand*{\backreflastsep}{ und~}
75 \renewcommand*{\backrefalt}[4]{%
76 \sqrt{1} \sqrt{2} \sqrt{1} \sqrt{2} \sqrt{1} \sqrt{2} \sqrt{1} \sqrt{2} \sqrt{1} \sqrt{2} \sqrt{1} \sqrt{2} \sqrt{1} \sqrt{2} \sqrt{1} \sqrt{2} \sqrt{1} \sqrt{2} \sqrt{1} \sqrt{2} \sqrt{1} \sqrt{2} \sqrt{1} \sqrt{2} \sqrt{1} \sqrt{2} \sqrt{1} 
77 \relax%
7^8 \or
79 (Zitiert auf Seite~#2.)%
80 \else
81 (Zitiert auf Seiten~#2.)
8<sub>2</sub> \fi}
83 }
84 {\relax}
85
86 \ifthenelse{\boolean{spanish}}%
```

```
87 {%
88 \PackageInfo{arsclassica}{Using option "spanish". %
89 This activates spanish language in "backref".}
90 \renewcommand*{\backreftwosep}{ y~}
91 \renewcommand*{\backreflastsep}{ y~}
92 \renewcommand*{\backrefalt}[4]{%
93 \sqrt{1} \sqrt{1} \sqrt{2} \sqrt{1} \sqrt{2} \sqrt{1} \sqrt{2} \sqrt{1} \sqrt{2} \sqrt{1} \sqrt{2} \sqrt{1} \sqrt{2} \sqrt{1} \sqrt{2} \sqrt{1} \sqrt{2} \sqrt{1} \sqrt{2} \sqrt{1} \sqrt{2} \sqrt{1} \sqrt{2} \sqrt{1} \sqrt{2} \sqrt{1} \sqrt{2} \94 \relax%
95 \or
96 (Citado en la p\'agina~#2.)%
97 \else
98 (Citado en las p\'aginas~#2.)
99 \qquad \qquad \text{1}100 }
101 {\relax}
102
103 \ifthenelse{\boolean{italian}}%
104 {%
105 \PackageInfo{arsclassica}{Using option "italian". %
106 This activates italian language in "backref".}
107 \renewcommand*{\backreftwosep}{ e~}
108 \renewcommand*{\backreflastsep}{ e~}
109 \renewcommand*{\backrefalt}[4]{%
110 \ifcase #1 %
111 \relax%
112 \or
113 (Citato a pagina-#2.)%
114 \else
115 (Citato alle pagine~#2.)
116 \fi}
117 }
118 {\relax}
119 \fi
```
Settings of minitoc.

```
120 \@ifpackageloaded{minitoc}
121 {%
122 \ifthenelse{\boolean{english}}%
123 \frac{8}{6}124 \def\ptctitle{contents}
125 \def\mtctitle{contents}
126 \def\stctitle{contents}
127 \setlength{\mtcindent}{0pt}
128 \renewcommand{\mtifont}{\normalsize\sffamily%
129 \scshape\lsstyle}
130 }
131 {%
132 \setlength{\mtcindent}{0pt}
133 \renewcommand{\mtifont}{\normalsize\sffamily%
134 \scshape\lsstyle}
135 }
136 }
```

```
10 | THE CODE
```

```
137 {\relax}
138
139 \@ifpackageloaded{minitoc}
140 {%
141 \ifthenelse{\boolean{french}}%
142 \{^9\}143 \def\ptctitle{mati\'eres}
144 \def\mtctitle{mati\'eres}
145 \def\stctitle{mati\'eres}
146 \setlength{\mtcindent}{0pt}
147 \renewcommand{\mtifont}{\normalsize\sffamily%
148 \scshape\lsstyle}
149 }
150 {%
151 \setlength{\mtcindent}{0pt}
152 \renewcommand{\mtifont}{\normalsize\sffamily%
153 \scshape\lsstyle}
154 }
155 }
156 {\relax}
157
158 \@ifpackageloaded{minitoc}
159 \quad{%
160 \ifthenelse{\boolean{german}}%
161 {%
162 \def\ptctitle{inhaltsverzeichnis}
163 \def\mtctitle{inhaltsverzeichnis}
164 \def\stctitle{inhaltsverzeichnis}
165 \setlength{\mtcindent}{0pt}
166 \renewcommand{\mtifont}{\normalsize\sffamily%
167 \scshape\lsstyle}
168 }
169 {%
170 \setlength{\mtcindent}{0pt}
171 \renewcommand{\mtifont}{\normalsize\sffamily%
172 \scshape\lsstyle}
173 }
174 }
175 \{ \text{relax} \}176
177 \@ifpackageloaded{minitoc}
178 {%
179 \ifthenelse{\boolean{spanish}}%
180 {%
181 \def\ptctitle{\'indice}
182 \def\mtctitle{\'indice}
183 \def\stctitle{\'indice}
184 \setlength{\mtcindent}{0pt}
185 \renewcommand{\mtifont}{\normalsize\sffamily%
186 \scshape\lsstyle}
187 }
188 {%
```

```
189 \setlength{\mtcindent}{0pt}
190 \renewcommand{\mtifont}{\normalsize\sffamily%
191 \scshape\lsstyle}
192 }
193 }
194 {\relax}
195
196 \@ifpackageloaded{minitoc}
197 {%
198 \ifthenelse{\boolean{italian}}%
199 {%
200 \def\ptctitle{indice}
201 \def\mtctitle{indice}
202 \def\stctitle{indice}
203 \setlength{\mtcindent}{0pt}
204 \renewcommand{\mtifont}{\normalsize\sffamily%
205 \scshape\lsstyle}
206 }
207 {%
208 \setlength{\mtcindent}{0pt}
209 \renewcommand{\mtifont}{\normalsize\sffamily%
210 \scshape\lsstyle}
211 }
212 }
213 {\relax}
   Use of Iwona as font sans serif.
214 \renewcommand{\sfdefault}{iwona}
   Customized chapter numbers.
215 \let\chapterNumber\undefined
216 \ifthenelse{\boolean{@eulerchapternumbers}}
217 {\newfont{\chapterNumber}{eurb10 scaled 5000}}%
218 {\newfont{\chapterNumber}{pplr9d scaled 5000}}
   Small caps sans serif.
219 \ifthenelse{\boolean{@minionprospacing}}%
220 \frac{6}{5}221 \DeclareRobustCommand{\spacedallcaps}[1]{\sffamily%
222 \textssc{\MakeTextUppercase{#1}}}%
223 \DeclareRobustCommand{\spacedlowsmallcaps}[1]%
224 {\sffamily\textssc{\MakeTextLowercase{#1}}}%
225 }\{\frac{9}{6}\}226 \ifthenelse{\boolean{@pdfspacing}}%
227 {%
228 \microtypesetup{expansion=false}%
229 \DeclareRobustCommand{\spacedallcaps}[1]%
```

```
230 {\sffamily\textls[160]{\MakeTextUppercase{#1}}}%
```

```
231 \DeclareRobustCommand{\spacedlowsmallcaps}[1]%
```

```
232 {\sffamily\textls[80]{\scshape\MakeTextLowercase{#1}}}%
```

```
233 }{%
```

```
12 | THE CODE
```
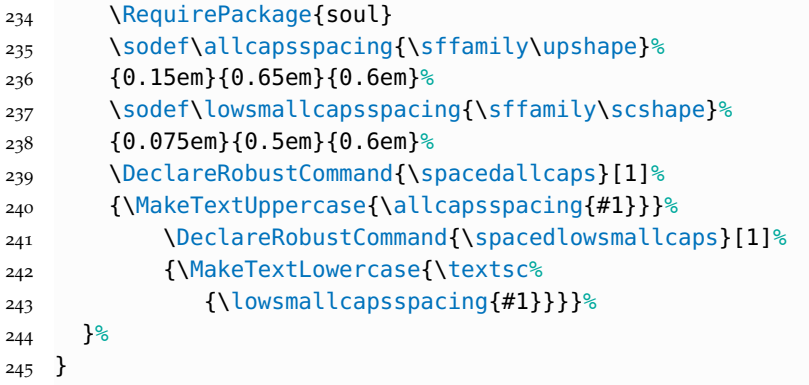

Semi-transparent headlines and page numbers in Iwona.

```
246 \renewcommand{\sectionmark}[1]{\markright{\textsc%
247 {\MakeTextLowercase{\thesection}} \spacedlowsmallcaps{#1}}}
248 \lehead{\mbox{\llap{\small\thepage\kern1em\color{halfgray}%
249 \vline}%
250 \color{halfgray}\hspace{0.5em}\headmark\hfil}}
251 \rohead{\mbox{\hfil{\color{halfgray}%
252 \headmark\hspace{0.5em}}%
253 \rlap{\small{\color{halfgray}\vline}\kern1em\thepage}}}
254 \renewcommand{\headfont}{\normalfont\sffamily}
255 \renewcommand{\pnumfont}{\small\sffamily}
```
Use of Iwona for the titles of sectioning units (chapters, sections, subsections, sub-subsections, paragraphs, subparagraphs) and for the labels of description lists.

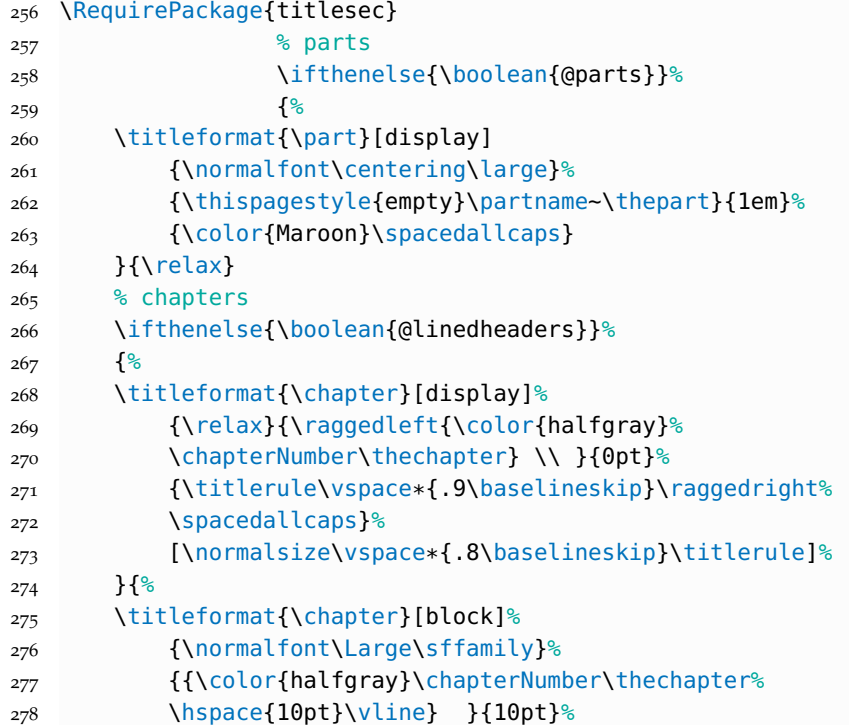

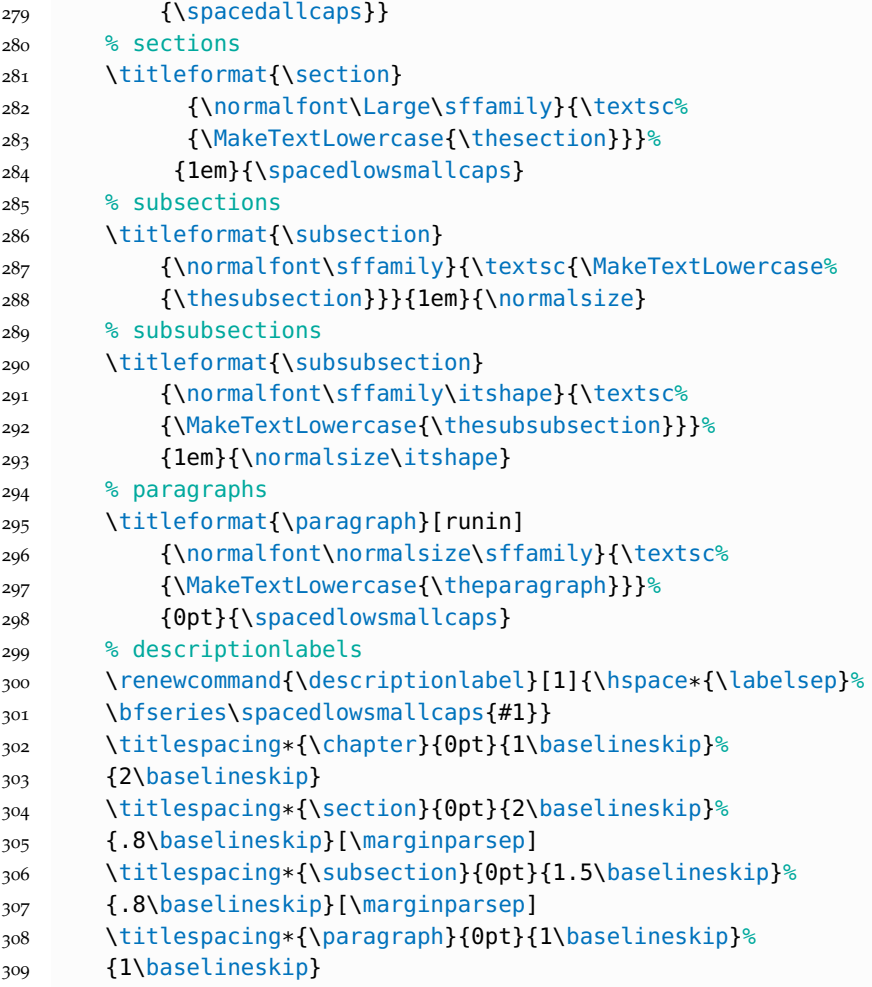

Itemize lists with semi-transparent labels.

```
310 \renewcommand\labelitemi{\color{halfgray}$\bullet$}
```
Settings of captions.

```
311 \captionsetup{format=hang,font=small,labelfont={sf,bf}}
```

```
312 \captionsetup[table]{skip=\medskipamount}
```
Symmetrical marginal notes.

```
313 \let\graffito\relax
314 \def\graffito@setup{%
315 \slshape\footnotesize%
316 \parindent=0pt \lineskip=0pt \lineskiplimit=0pt %
317 \tolerance=2000 \hyphenpenalty=300 \exhyphenpenalty=300
318 \doublehyphendemerits=100000
319 \finalhyphendemerits=\doublehyphendemerits}
320 \DeclareRobustCommand{\graffito}[1]{\marginpar
321 [\graffito@setup\raggedleft\hspace{0pt}{#1}]
```
{\graffito@setup\raggedright\hspace{0pt}{#1}}}

```
14 | THE CODE
```
Space between the lines.

```
323 \linespread{1.00}
```
"Double square" text body (like in version 2.3 of ClassicThesis), for documents written in A4 format using Palatino font.

```
324 \ifthenelse{\boolean{@a5paper}}%
325 {\relax}%
326 {% A4
327 \ifthenelse{\boolean{@minionpro}}%
328 {\relax}%
329 {% Palatino or other
330 \PackageInfo{classicthesis}{A4 paper, Palatino or other}
331 \areaset[5mm]{312pt}{699pt}
332 % 624 + 33 head + 42 head \the\footskip
333 \setlength{\marginparwidth}{7em}%
334 \setlength{\marginparsep}{2em}%
335 }%
336 }
```
The \arsincludegraphics command is defined, which allows to include graphics with "Alice Blue" coloured background. In the previous versions of ArsClassica package, \arsincludegraphics command was named \myincludegraphics: the old name is still mantained (for now), but deprecated.

```
337 \definecolor{aliceblue}{RGB}{240,248,255}
338
339 \let\ars@@includegraphics\includegraphics
340 \newcommand{\arsincludegraphics}[2][]{%
341 \begingroup\setlength{\fboxsep}{0pt}%
342 \colorbox{aliceblue}{\ars@@includegraphics[#1]{#2}}%
343 \endgroup}
344 \def\myincludegraphics{\PackageWarning{classiclatex}{%
345 The command \noexpand\myincludegraphics is
346 obsolete;\MessageBreak use \string\arsincludegraphics}%
347 \arsincludegraphics}
```
Settings of hyperref.

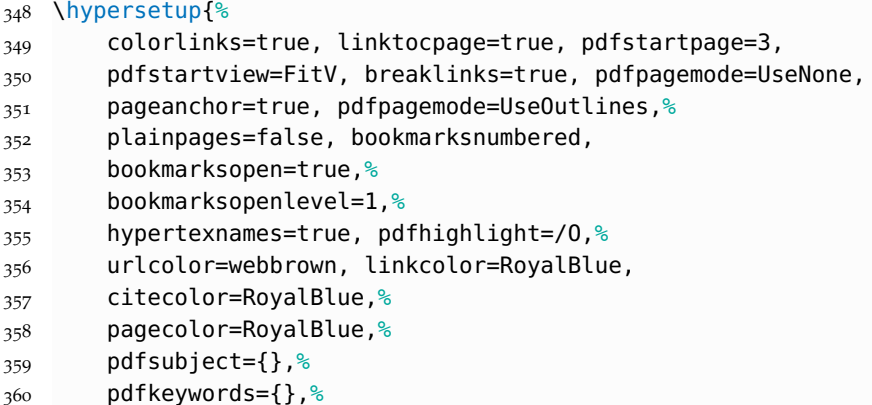

```
361 pdfcreator={pdfLaTeX},%
362 pdfproducer={LaTeX con hyperref e ClassicThesis}%
363 }
364
365 \ifdefined\myTitle
366 \hypersetup{pdftitle={\myTitle}}
367 \else
268 \sqrt{\text{relax}}369 \fi
370
371 \ifdefined\myName
372 \hypersetup{pdfauthor={\textcopyright\ \myName}}
373 \else
374 \relax
375 \fi
```
Definition of the commands \ctLaTeX, \ctLaTeXe e \ctTeX, which allow to reproduce respectively the LAT<sub>E</sub>X, LAT<sub>E</sub>X<sub>2 $\varepsilon$ </sub> e T<sub>E</sub>X logos correctly written in Iwona.

```
376 \def\@ppljLaTeX{{\upshape
377 \sbox\z@{\check@mathfonts\fontsize\sf@size\z@%
378 \math@fontsfalse\selectfont A}%
379 \sbox\tw@ T%
380 L\kern-.55\wd\z@
381 \vbox to\ht\tw@{\copy\z@\vss}%
382 \kern-.25\wd0
383 \@ctTeX}}
384 \def\@ppljTeX{{\upshape T\kern -.08em \lower .3ex\hbox{E}%
385 \kern -.08em X}}
386
387 \def\@ppljscLaTeX{{\upshape\scshape
388 \sbox\z@{\check@mathfonts\fontsize\sf@size\z@%
389 \math@fontsfalse\selectfont a}%
390 \sbox\tw@ t%
391 l\kern-.6\wd\z@
392 \vbox to\ht\tw@{\copy\z@\vss}%
393 \kern-.25\wd0
394 \@ctTeX}}
395 \def\@ppljscTeX{{\upshape\scshape t\kern -.085em
396 \lower .25ex\hbox{e}\kern -.085em x}}
397
398 \def\@iwonaLaTeX{{\upshape
399 \sbox\z@{\check@mathfonts\fontsize\sf@size\z@%
400 \math@fontsfalse\selectfont A}%
401 \sbox\tw@ T%
402 L\kern-.5\wd\z@
403 \vbox to\ht\tw@{\copy\z@\vss}%
404 \kern-.2\wd0
405 \@ctTeX}}
406 \def\@iwonaTeX{{\upshape T\kern -.12em \lower .3ex\hbox{E}%
407 \kern -.12em X}}
408
```

```
16 | THE CODE
```

```
409 \def\@iwonascLaTeX{{\upshape\scshape
410 \sbox\z@{\check@mathfonts\fontsize\sf@size\z@%
411 \math@fontsfalse%
412 \selectfont a}%
413 \sbox\tw@ t%
414 l\kern-.5\wd\z@
415 \vbox to\ht\tw@{\copy\z@\vss}%
416 \kern-.2\wd0
417 \@ctTeX}}
418 \def\@iwonascTeX{{\upshape\scshape t\kern -.1em
_{419} \lower .25ex\hbox{e}\kern -.1em x}}
420
421 \def\ct@sc{sc}
422 \def\@ctTeX{\csname @\f@family\ifx\f@shape\ct@sc sc%
423 \fi TeX\endcsname}
424
425 \DeclareRobustCommand\ctLaTeX{%
426 \texorpdfstring{\textls[1]{\csname @\f@family\ifx%
427 \f@shape\ct@sc sc\fi LaTeX\endcsname}}{LaTeX}}
428 \DeclareRobustCommand\ctLaTeXe{%
429 \texorpdfstring{\textls[1]{\ctLaTeX\csname @\ifx%
430 \f@shape\ct@sc sc\fi twoe\endcsname}}{LaTeX2e}}
431
432 \def\@twoe{\kern.1em$\m@th2_{\textstyle\varepsilon}$}
433 \def\@sctwoe{\kern.15em$\m@th{\scriptscriptstyle2}%
434 _\varepsilon$}
435
436 \DeclareRobustCommand\ctTeX{%
437 \texorpdfstring{\textls[1]{\csname @\f@family\f@shape TeX%
438 \endcsname}}{TeX}}
```
The following code allows to have, in the table of contents, the headlines in spaced small caps, even when the table of contents spreads over more than two pages (fixing a little bug of ClassicThesis).

```
439 \def\toc@headingbkORrp{%
440 \def\toc@heading{%
441 \chapter*{\contentsname}%
442 \@mkboth{\spacedlowsmallcaps{\contentsname}}
443 {\spacedlowsmallcaps{\contentsname}}}}
444 \@ifclassloaded{scrreprt}{\toc@headingbkORrp}{}
445 \@ifclassloaded{scrbook}{\toc@headingbkORrp}{}
```
# <span id="page-20-1"></span>**BIBLIOGRAPHY**

- <span id="page-20-4"></span>[1] Bringhurst, R. (1992), *The Elements of Typographic Style*, Hartley & Marks, Point Roberts, Washington, USA. (Cited on page [3](#page-6-3).)
- <span id="page-20-2"></span>[2] Miede, A. (2010), *A Classic Thesis style*, [http://www.ctan.](http://www.ctan.org/tex-archive/macros/latex/contrib/classicthesis/ClassicThesis.pdf) [org/tex-archive/macros/latex/contrib/classicthesis/](http://www.ctan.org/tex-archive/macros/latex/contrib/classicthesis/ClassicThesis.pdf) [ClassicThesis.pdf](http://www.ctan.org/tex-archive/macros/latex/contrib/classicthesis/ClassicThesis.pdf). (Cited on page [1](#page-4-3).)
- <span id="page-20-3"></span>[3] Pantieri, L. (2010), *Introduzione allo stile ClassicThesis*, in Italian, [http://www.lorenzopantieri.net/LaTeX\\_files/ClassicThesis.](http://www.lorenzopantieri.net/LaTeX_files/ClassicThesis.pdf) [pdf](http://www.lorenzopantieri.net/LaTeX_files/ClassicThesis.pdf). (Cited on page [1](#page-4-3).)
- <span id="page-20-0"></span>[4] <sup>P</sup>antieri, L. (2010), *L'arte di scrivere con LATEX*, in Italian, [http:](http://www.lorenzopantieri.net/LaTeX_files/ArteLaTeX.pdf) [//www.lorenzopantieri.net/LaTeX\\_files/ArteLaTeX.pdf](http://www.lorenzopantieri.net/LaTeX_files/ArteLaTeX.pdf). (Cited on pages [iii](#page-2-0) and [1](#page-4-3).)

# <span id="page-21-0"></span>**INDEX**

#### A

\arsincludegraphics, [3](#page-6-3), [4](#page-7-2)

## B

backref, [2](#page-5-2), [7](#page-10-1) beramono, [2](#page-5-2)

# C

Class KOMA-Script, [1](#page-4-3) scrartcl, [1](#page-4-3) scrbook, [1](#page-4-3) scrreprt, [1](#page-4-3) classicthesis, [1](#page-4-3) classicthesis-ldpkg, [1](#page-4-3), [2](#page-5-2) \ctLaTeX, [3](#page-6-3) \ctLaTeXe, [3](#page-6-3) \ctTeX, [3](#page-6-3)

## E

english, [2](#page-5-2), [7](#page-10-1) eulerchapternumbers, [2](#page-5-2) eulermath, [2](#page-5-2)

## F

french, [2](#page-5-2), [7](#page-10-1)

# G

german, [2](#page-5-2), [7](#page-10-1) H hyperref, [14](#page-17-0)

## I

\includegraphics, [3](#page-6-3) italian, [2](#page-5-2), [7](#page-10-1) Iwona, [2](#page-5-2), [3](#page-6-3), [5](#page-8-0), [11](#page-14-0), [12](#page-15-0), [15](#page-18-0) K KOMA-Script, [1](#page-4-3)

### M

MiKT<sub>E</sub>X, [1](#page-4-3) minitoc, [2](#page-5-2), [9](#page-12-0) \myincludegraphics, [4](#page-7-2)

## O

Option beramono, [2](#page-5-2) english, [2](#page-5-2), [7](#page-10-1) eulerchapternumbers, [2](#page-5-2) eulermath, [2](#page-5-2) french, [2](#page-5-2), [7](#page-10-1) german, [2](#page-5-2), [7](#page-10-1) italian, [2](#page-5-2), [7](#page-10-1) spanish, [2](#page-5-2), [7](#page-10-1)

## P

Package backref, [2](#page-5-2), [7](#page-10-1) classicthesis, [1](#page-4-3) classicthesis-ldpkg, [1](#page-4-3), [2](#page-5-2) hyperref, [14](#page-17-0) minitoc, [2](#page-5-2), [9](#page-12-0)

## S

scrartcl, [1](#page-4-3) scrbook, [1](#page-4-3) scrreprt, [1](#page-4-3) spanish, [2](#page-5-2), [7](#page-10-1)

# T

T<sub>E</sub>X Live, [1](#page-4-3)